# MATLABアカウント作成

2021/4/12 version

### 1. ポータルサイトヘアクセス

MathWorks<sup>®</sup>

#### 立命館アジア太平洋大学

ソフトウェアを入手する MATLAB について学ぶ MATLAB を使って教える 新着情報

在籍するすべてのユーザーに MATLAB の利用とサポートを提供 立命館アジア太平洋大学

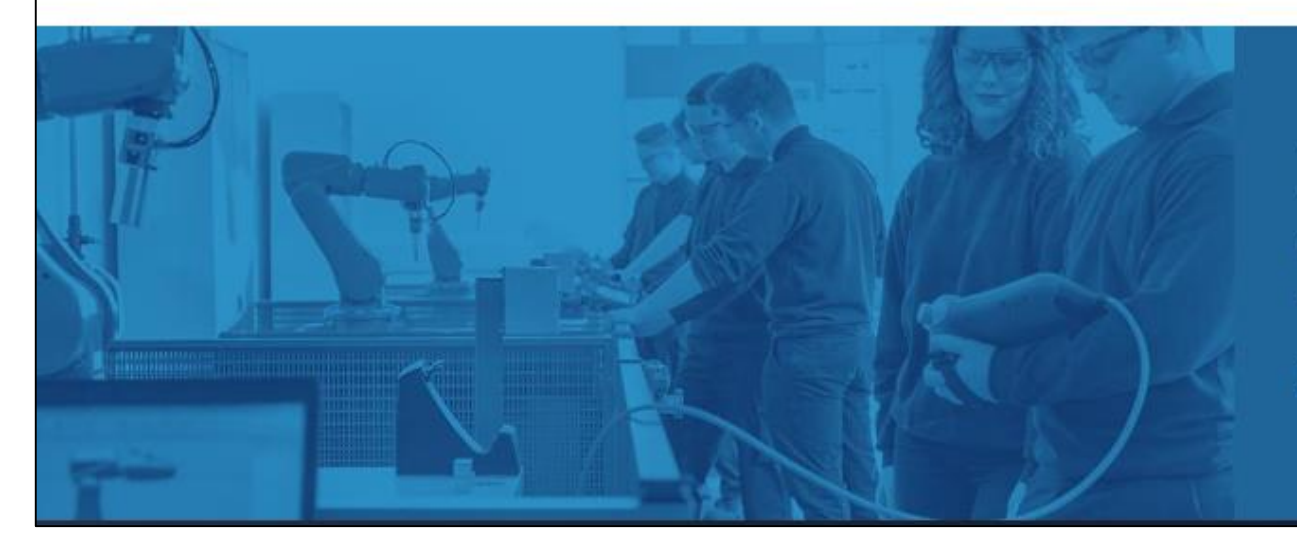

### MATLAB および Simulink は、

● 業界リーダーからスタートアップ企業まで、10万社を超える企業で利用され

m

ここをクリック

• 研究文献で 400 万件以上引用されています

MATLAB および Simulink が将来にもたらすメリットとは?

## 2.アカウントを作成

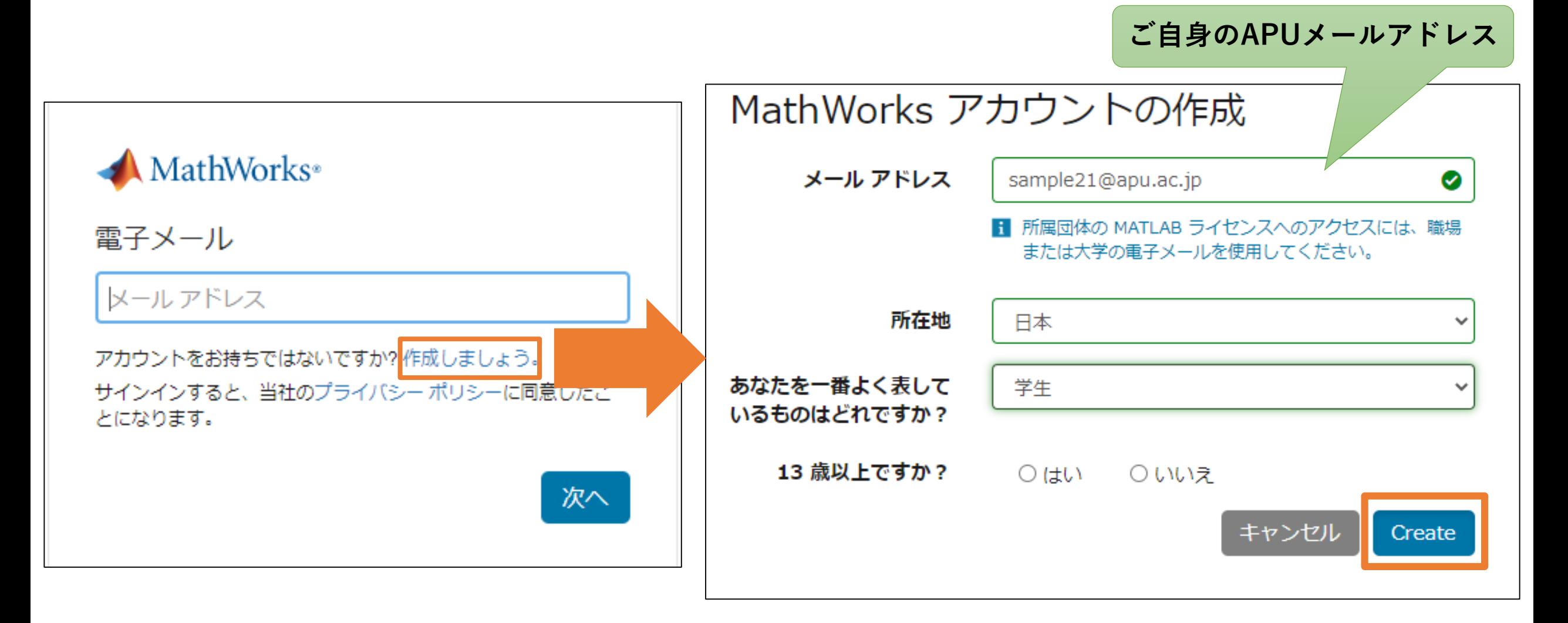

3. パスワードを登録

#### APUメールアドレスに、以下のメールが届きます。

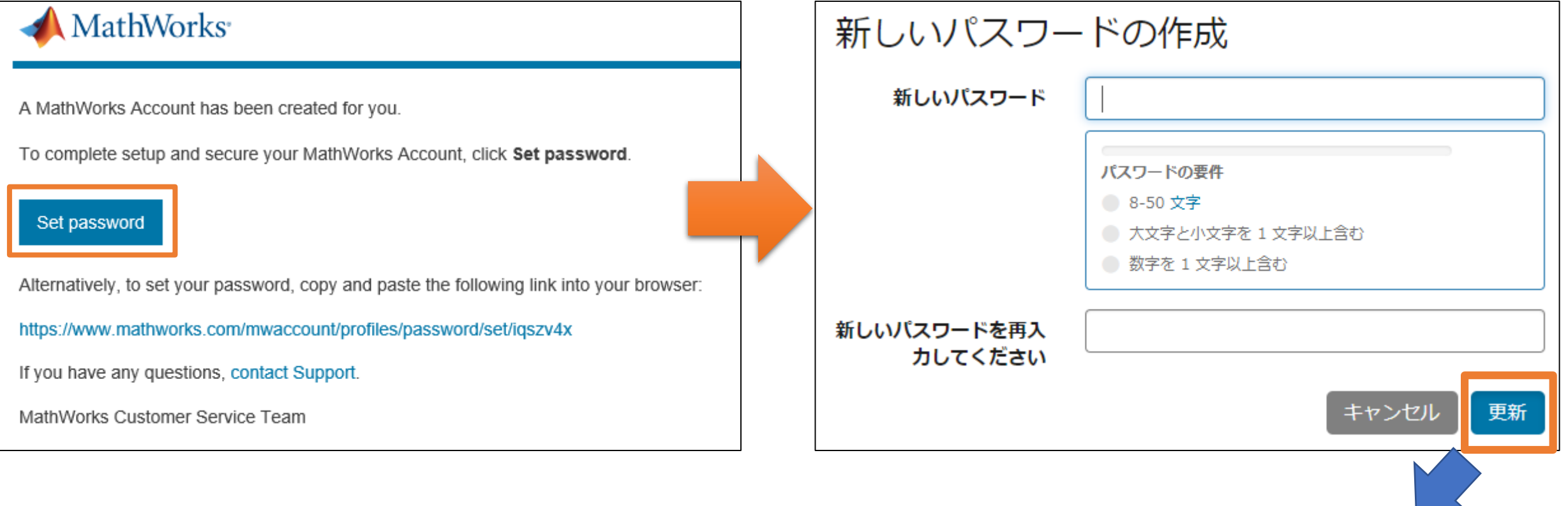

これで登録完了です。